## **Dictionaries**

Ruth Anderson UW CSE 160 Autumn 2021

# **Keeping track of favorite colors**

- Write a program that keeps track of the favorite color of each staff member.
- If I give you a staff member UWNetID, you should be able to tell me what their favorite color is.
	- UWNetIDs are unique
	- Favorite colors are not unique! More than one person may have the same favorite color
- Data structure? List of ??

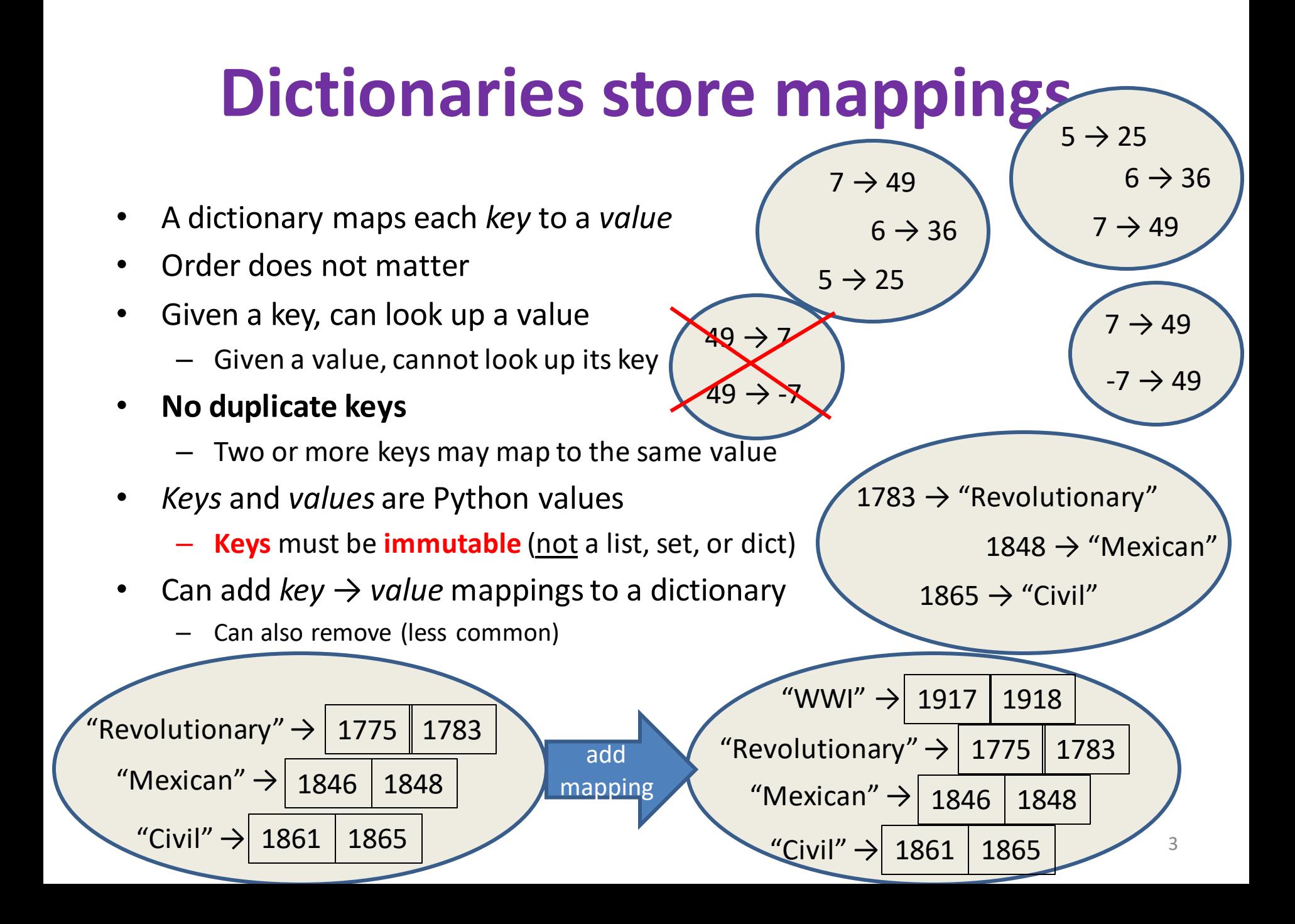

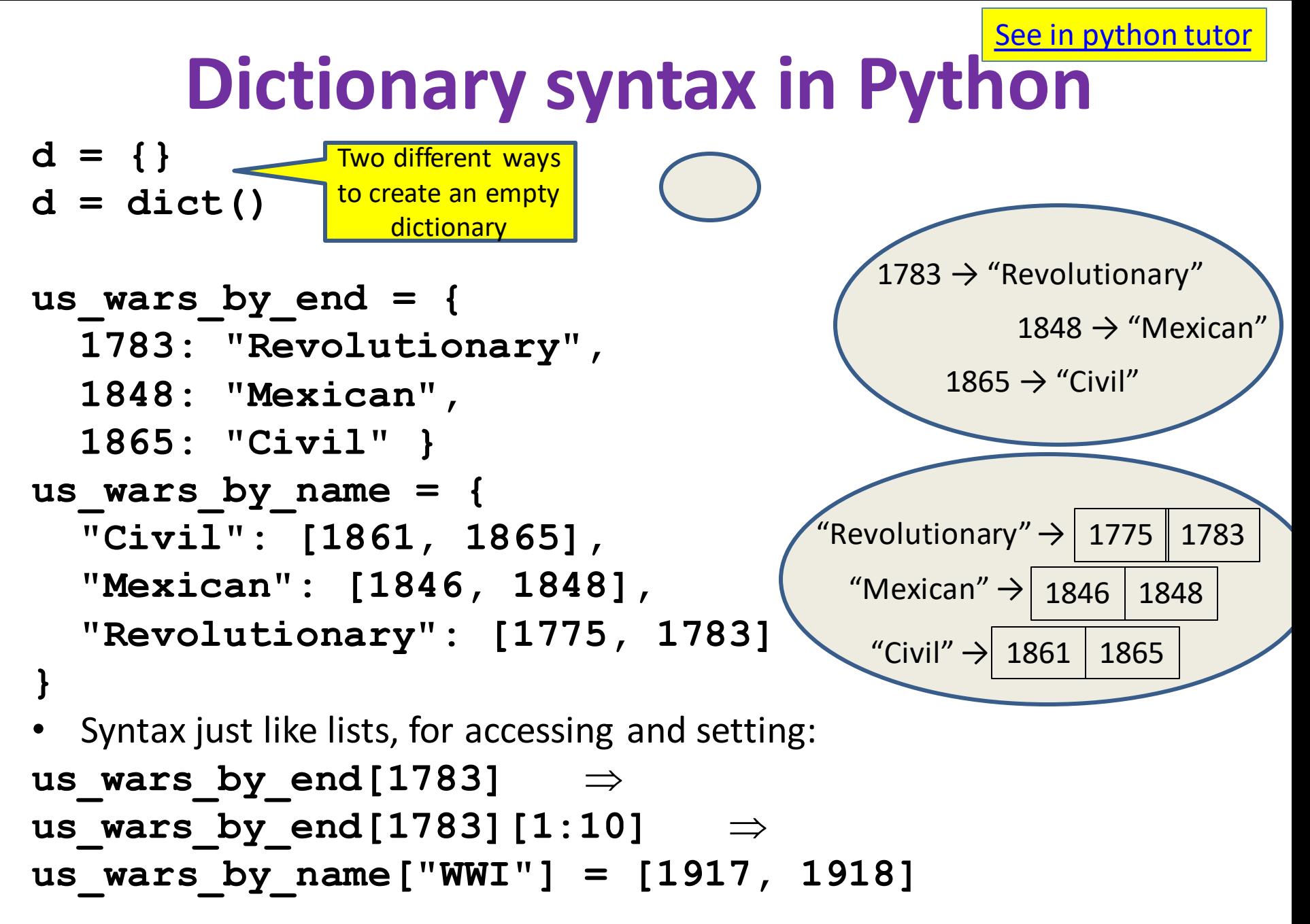

[See in python tutor](https://goo.gl/c5N83x)

### **Creating a dictionary**

"GA"  $\rightarrow$  "Atlanta"

"WA" → "Olympia"

```
>>> state_capitals = {"GA" : "Atlanta", "WA": "Olympia" }
```
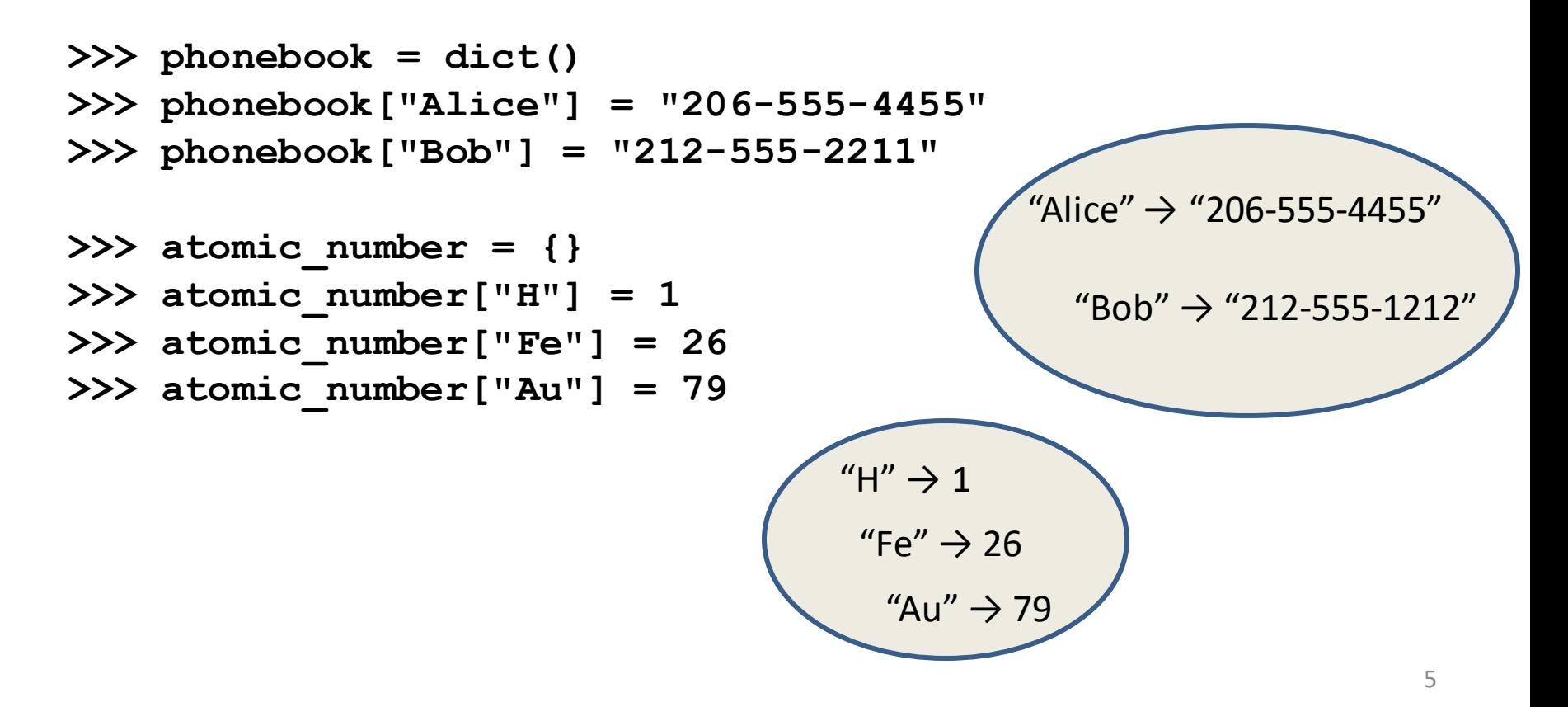

[See in python tutor](http://www.pythontutor.com/visualize.html#code=atomic_number%20%3D%20%7B%22H%22%3A%201,%20%22Fe%22%3A%2026,%20%22Au%22%3A%2079%7D%0Aprint%28atomic_number%5B%22Au%22%5D%29%0A%23print%28atomic_number%5B%22B%22%5D%29%0A%0Aprint%28%22Au%22%20in%20atomic_number%29%0Aprint%2826%20in%20atomic_number%29%0Aprint%28atomic_number.keys%28%29%29%0Aprint%28list%28atomic_number.keys%28%29%29%29%0Aprint%28atomic_number.values%28%29%29%0Aprint%28list%28atomic_number.values%28%29%29%29%0A%0Aprint%28list%28atomic_number.items%28%29%29%29&cumulative=false&curInstr=0&heapPrimitives=false&mode=display&origin=opt-frontend.js&py=3&rawInputLstJSON=%5B%5D&textReferences=false)

### **Accessing a dictionary**

```
>>> atomic_number = {"H":1, "Fe":26, "Au":79}
>>> atomic_number["Au"]
79
>>> atomic_number["B"]
Traceback (most recent call last):
  File "<pyshell#102>", line 1, in <module>
     atomic_number["B"]
KeyError: 'B'
>>> "Au" in atomic_number
True
>>> list(atomic_number.keys())
['H', 'Au', 'Fe']
>>> list(atomic_number.values())
[1, 79, 26]
>>> list(atomic_number.items())
[('H', 1), ('Au', 79), ('Fe', 26)]
                                            Good for iteration (for loops)
                                            for key in mymap.keys():
                                              val = mymap[key]
                                              … use key and val
                                            for key in mymap:
                                              val = mymap[key]
                                              … use key and val
                                            for (key,val) in mymap.items():
                                              … use key and val
                                                           "H" \rightarrow 1
                                                            "Fe" \rightarrow 26"Au" \rightarrow 796
         This is a tuple, 
          not a list. 
          Uses parens
```
### **Iterating through a dictionary**

**atomic\_number = {"H":1, "Fe":26, "Au":79}**

**# Print out all the keys: for element\_name in atomic\_number.keys(): print(element\_name)**

**# Another way to print out all the keys: for element\_name in atomic\_number: print(element\_name)**

**# Print out all the values: for element\_number in atomic\_number.values(): print(element\_number)**

**# Print out the keys and the values for (element\_name, element\_number) in atomic\_number.items(): print("name:", element\_name, "number:", element\_number)**

## **Modifying a dictionary**

#### us wars $1 = \{$

**"Revolutionary": [1775, 1783], "Mexican": [1846, 1848], "Civil": [1861, 1865] }**

**us\_wars1["WWI"] = [1917, 1918]** # add mapping **del us\_wars1["Civil"]** # remove mapping

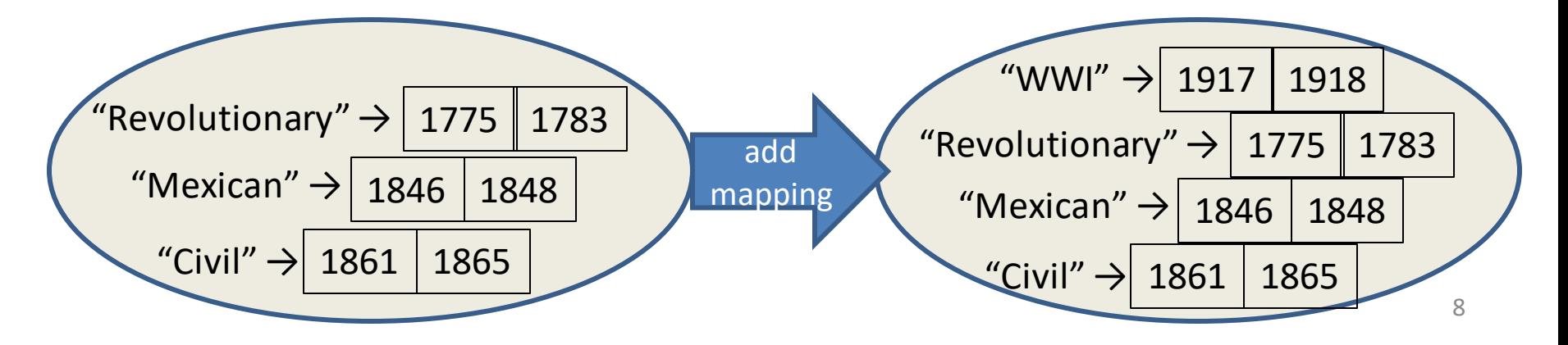

## **Dictionary Exercises**

• What does this do?

```
squares = {1: 1, 2: 4, 3: 9, 4: 16}
squares[3] + squares[3]
squares[3 + 3]
squares[2] + squares[2]
squares[2 + 2]
```
- Convert a list to a dictionary:
	- Given [5, 6, 7], produce  $\{5: 25, 6: 36, 7: 49\}$
- Reverse key with value in a dictionary:

– Given {5:25, 6:36, 7:49}, produce {25:5, 36:6, 49:7}

# **Dictionary Exercise (Answers)**

- Convert a list to a dictionary:
	- E.g. Given [5, 6, 7], produce {5: 25, 6: 36, 7: 49}

**d = {}**

**for i in [5, 6, 7]: # or range(5, 8)**

**d[i] = i \* i**

- Reverse key with value in a dictionary:
	- E.g. Given {5: 25, 6: 36, 7: 49}, produce {25: 5, 36: 6, 49: 7}  $k = \{ \}$

```
for i in d.keys():
```
**k[d[i]] = i**

# **Aside: A list is like a dictionary**

• A list maps an integer index to a value – The integers must be a continuous range 0..*i*

```
mylist = ['a', 'b', 'c']
mylist[1] \Rightarrow 'b'mylist[3] = 'c' # error!
```
- In what ways is a list more convenient than a dictionary?
- In what ways is a list less convenient than a dictionary?

# **Not every value is allowed to be a key in a dictionary**

- Dictionaries hold **key:value** pairs
- **Keys** must be **immutable**

– int, float, bool, string, *tuple of immutable types*

– *not*: list, set, dictionary

• **Values**in a dictionary can be anything